#### Soul List Optimisation: Implementation Notes

This PR was created because of the soul list getting too long. The primary problem relating to the free lists was two fold.

a) the free list was getting too long

b) we took too long to traverse a long list.

Earlier changes addressed (b). And now we can handle a long free list much better.

# Revision 1:

The current changes address the way the soul allocations work.

In the existing code base, the way the soul allocations work, we allocate a certain number (minimum) up front on the first pass through the object allocator for a given soul, and then upon demand grow the souls by one item at a time. We kept track of a high water, recent used counter etc, to allow us to release souls that are just "sitting around". We also had some code to potentially allow us to "garbage collect" from the idle thread (called object\_compact).

The main issue was not because we allocated the various soul objects (which are each fixed in size, but are all small items differing from other souls) by going to the system free list (ker or proc) by calling scalloc.

This meant that after the initial growth of the souls, we would go scalloc with sizes that are "1" soul at a time. For pulses and sync objects for example, this would be the 24 bytes and 16 bytes etc. This meant that remainders would get retained on the free list, creating various holes, which wont necessary be filled unless things aligned up well in terms of the objects being freed.

These new changes alter the way we do the soul allocations. We go to scalloc with a request size of  $(BSIZ = 4096$  bytes). This is then carved up into as many pieces as each soul sized object would allow us to fit into this block.

The soul\_entry in public/kernel/objects.h has been altered as follows.

The original soul\_entry was as follows

```
struct soul_entry { 
  void *next; 
 int32_t type; // Type of soul 
 uint32_t total; // Total allocated(free or in use). 
 uint32_t used; // Number in use. 
 uint32_t size; // Size of object in the list. 
 uint32_t newmin; // Current min we need. 
 uint32_t min; // Lowest min allowed. 
 uint32_t highwater; 
 uint16_t counter; 
 uint8_t align; // Alignment requirement on soul 
 uint8_t flags; // Soul flags 
};
```
We removed the next, newmin, highwater, counter fields. Instead we added some fields, so that new soul entry look like this.

```
struct soul_entry {<br>int32 t type
 int32_t type; // Type of soul<br>uint32_t total; // Total alloca
             total; // Total allocated (free or in use).
 uint32_t used; // Number in use. 
 uint32_t size; // Size of object in the list. 
 uint32_t min; // Lowest min allowed. 
 uint8_t align; // Alignment requirement on soul 
 uint8_t flags; // Soul flags 
 uint16_t incr_size; // number of soul entries per block allocation 
 void *clist_a; // available block allocation list 
 void *clist_d; // depleted block allocation list 
};
```
On first pass through the object\_allocator, we calculate incr\_size to be the number of items that will fit into the chunk size (BSIZ=4096). (in object\_grow)

Earlier when object\_alloc was called, we would look at soulp->next to find the next available block. Now we look in soulp->clist\_a and if this is empty we call scalloc to create a new "block", and if it is not empty, we look at soulp->clist\_a- >alist. If this is empty, we clip off the next available soul (using the macro NEXT\_AVAILABLE\_SOUL\_BLK in nano\_object.c)

On object\_free, we release the block to the appropriate chunk, and when the chunk is empty, we release it back to the system free list using sfree (as a 4096 byte chunk).

To allow us to service critical allocations earlier we used to call scalloc with alloc\_critical if SOUL\_CRITICAL is set. Now we try and allocated a chunk without alloc\_critical, and if this fails, but SOUL\_CRITICAL is set, we retry the allocation by looking for a single soul sized piece by calling scalloc with alloc\_critical set, (this is in object\_alloc). When soul pieces from critical memory are released, we free them immediately back to the critical pool.

## Revision 2:

Based on reviews in the core OS forum, the following changes were implemented.

We've inlined what were originally macros, and I've made the code go directly to mmap for 4k sized pieces, and these are released back to the system as soon as we empty a "chunk". This way memory is reclaimed back as soon as its possible, based on the configured minimums for the specific soul.

One additional thing that was modified was to convert the ocb allocations in devmem.c to being ocb\_soul allocations instead of calling into scalloc each time (the ocb is 16 bytes in length, so I've created a ocb\_soul in devmem, and we go through the proc\_object\_alloc interface).

Looking at the results that are attached, as expected we are down to nearly a flat performance curve (the test before and after the "fragmentation" runs at the same pace. (this is expected, since the fragmentation now really doesnt fragment anymore).

Before and after the test, the amount of memory used is compared, and we actually use less memory than in stock code today (again this is relevant to illustrate that we are reclaiming memory from the heap). We run faster based on simple "time" measurements. tests like ker\_pr10963 and wh1\_SignalKill reclaim \_all\_ memory used in the tests, rather than the earlier versions which would still have memory left on the heap or in the various souls themselves. ker\_pr10963 for example is able to complete \_many\_ more iterations in its run that earlier.

The SOUL\_NOFREE and SOUL\_PROC flags have been removed, and eventually we can remove the SOUL\_CRITICAL also, and maybe even the flag field altogether.

#### Revision 3:

With the advent of the soul changes we started using the soul allocation code for more and more things. We started mapping, unmapping directly, and in cases where we were low on memory, we would call into scalloc, sfree.

This means that all proc allocations obtained the proc\_object\_lock, in proc/support.c, which then would funnel into object\_alloc, and then if we called into scalloc, it would obtain the scalloc version of the proc\_alloc\_mutex, (now holding two locks).. it then could call mmap, which it would do releasing the proc\_alloc\_mutex and so on.

object\_alloc obtains the proc\_object\_mutex in the object\_alloc code if it is a proc thread. When we call \_out\_ from object\_alloc code to mmap, munmap, scalloc, smalloc, sfree etc, we release the proc\_object\_mutex, and re-acquire upon return if necessary. This means that we never hold more than one mutex at a time. The more places we call into the object\_alloc code the more likely there could be problems. With the soul changes we are calling into the allcoator code more often than before (more places, and we call unmap too)

# Testing (Full testing results in Appendix)

#### wh1\_freelist

there are 3 different conditions

- a) stock head 6.4.2
- b) these changes on top of 6.4.2
- c) these changes with also converting the memref's in mm\_memref.c to be allocated from a soul instead of going directly to scalloc themselves.

We ran the changes on a qemu based system, and also a real x86 4 way (2x2 hyper-threaded smp box).

As one can see with just these changes, the ker list fragmentation is almost nonexistent, and with the memref changes also, the proc list fragmentation has reduced by an order of magnitude.

We also ran wh1\_SignalKill and ker\_pr10963 as described in this PR (cannot use the instrumentation described, because the free list code has changed :) ). ker\_pr10963, runs significantly faster on both qemu and on real hardware.

# Appendix

===================================================

Stock 6.4.2 (head) on QEMU

=================================================

wh1\_freelist

# pidin in

CPU:X86 Release:6.4.2 FreeMem:124Mb/127Mb BootTime:Oct 22 14:57:08 UTC 2009 Processes: 4, Threads: 15 Processor1: 686 Pentium II Stepping 3 1827MHz FPU # uname -a QNX localhost 6.4.2 2009/10/22-10:50:31UTC x86pc x86 # time wh1\_freelist -p -vv START: wh1\_freelist, pid 16388 NOTE: file regress/ker/wh1\_freelist.c, line 1177 initial run of tests to stabilize system... NOTE: file regress/ker/wh1\_freelist.c, line 1044 Before fragmentation: P\_list 7, entries 797, min 0, max 9480 P\_mmap ---, free 4723056

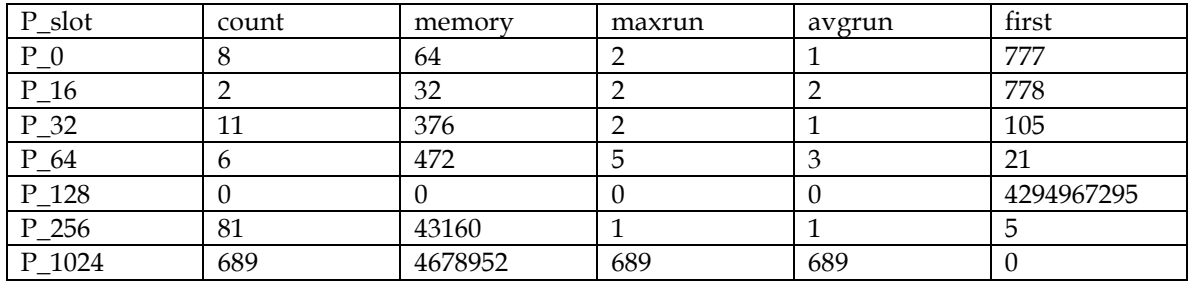

NOTE: file regress/ker/wh1\_freelist.c, line 1050 After fragmentation: P\_list 7, entries 13606, min 0, max 9480 P\_mmap ---, free 514824

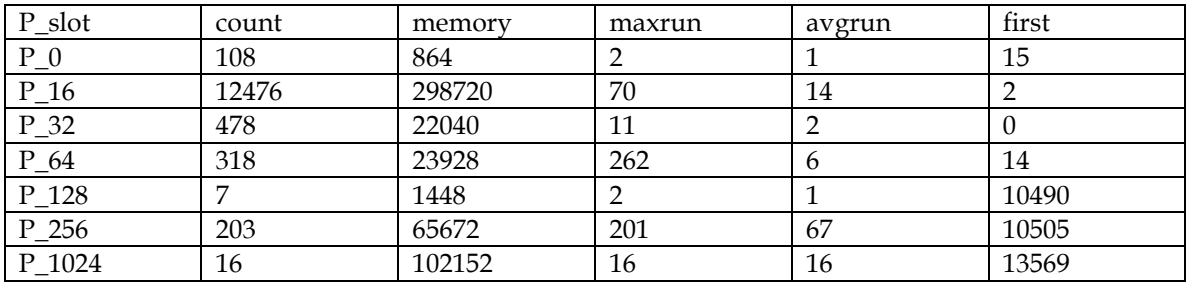

NOTE: file regress/ker/wh1\_freelist.c, line 1042 fragmenting KER free list.

NOTE: file regress/ker/wh1\_freelist.c, line 1044 Before fragmentation:

K\_list 6, entries 88, min 0, max 326944

K\_mmap ---, free 969816

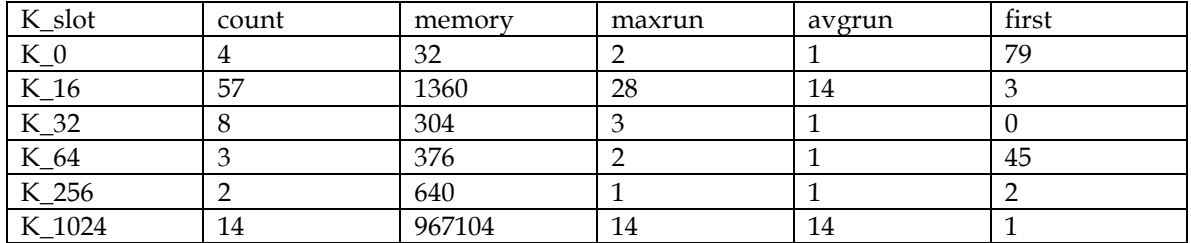

NOTE: file regress/ker/wh1\_freelist.c, line 1050 After fragmentation:

K\_list 6, entries 6810, min 0, max 147024

K\_mmap ---, free 808128

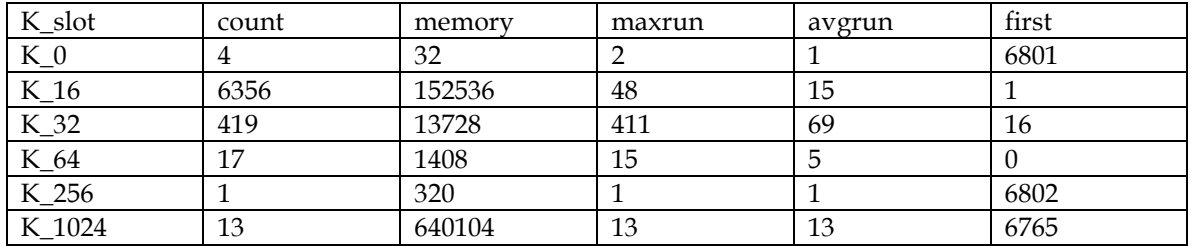

NOTE: file regress/ker/wh1\_freelist.c, line 1196 running 'after' benchmarks...

NOTE: file regress/ker/wh1\_freelist.c, line 1072 Before cleanup:

P\_list 7, entries 13606, min 0, max 9480

P\_mmap ---, free 514824

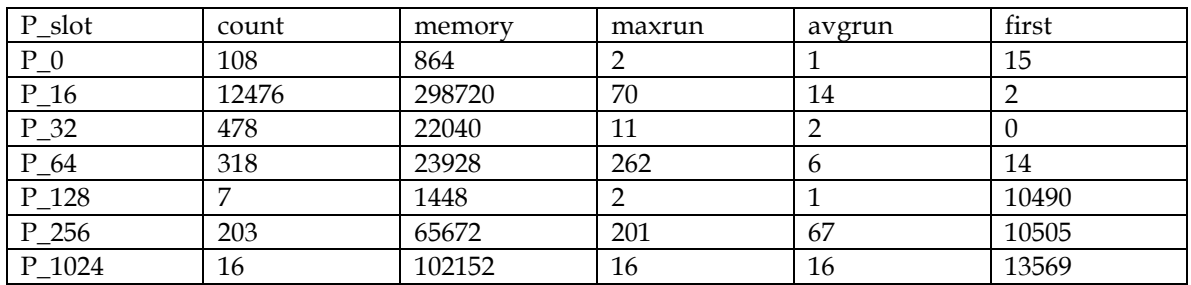

NOTE: file regress/ker/wh1\_freelist.c, line 1077 After cleanup: P\_list 7, entries 797, min 0, max 9480

P\_mmap ---, free 4723024

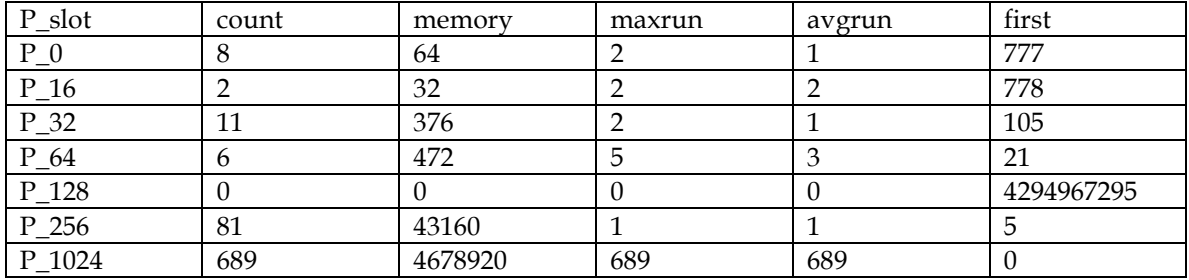

NOTE: file regress/ker/wh1 freelist.c, line 1072 Before cleanup: K\_list 6, entries 6811, min 0, max 147024 K\_mmap ---, free 808104

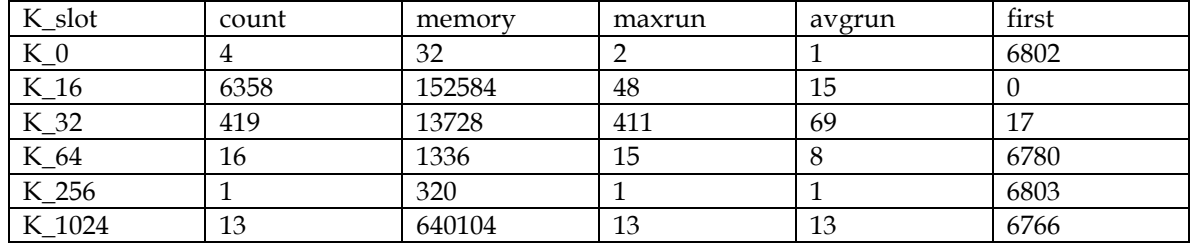

NOTE: file regress/ker/wh1\_freelist.c, line 1077 After cleanup: K\_list 6, entries 92, min 0, max 319528 K\_mmap ---, free 969816

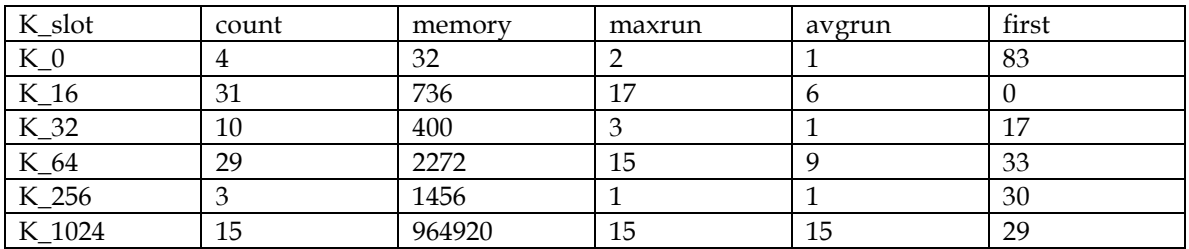

NOTE: file regress/ker/wh1\_freelist.c, line 1205 comparing the results...

POINT: file regress/ker/wh1\_freelist.c, line 657 SHM - threshold 5.000000 PASS: file regress/ker/wh1\_freelist.c, line 672 SHM - 838.871ms -> 1067.836ms: change  $(atter/before) = 1.27$ POINT: file regress/ker/wh1\_freelist.c, line 657 SEM - threshold 5.000000 PASS: file regress/ker/wh1\_freelist.c, line 672 SEM - 427.934ms -> 609.906ms: change  $(atter/before) = 1.43$ POINT: file regress/ker/wh1\_freelist.c, line 657 CHANNEL - threshold 8.000000 PASS: file regress/ker/wh1\_freelist.c, line 672 CHANNEL - 605.907ms -> 1525.766ms: change  $(atter/before) = 2.52$ POINT: file regress/ker/wh1\_freelist.c, line 657 TIMER - threshold 5.000000 PASS: file regress/ker/wh1\_freelist.c, line 672 TIMER - 1033.841ms -> 2247.656ms: change  $(atter/before) = 2.17$ POINT: file regress/ker/wh1\_freelist.c, line 1209 Total testcase performance PASS: file regress/ker/wh1\_freelist.c, line 1213 passed. STOP: wh1\_freelist, pid 16388 point=5,pass=5,fail=0,xpass=0,xfail=0,unres=0 81.05s real 22.20s user 14.83s system #

==================================================================

Modified 6.4.2 with soul changes on QEMU

=================================================

\*\*\*\*\*\*\*\*\*\*\*\*\*\*\*\*\*\*\*\*\*\*\*\*\*

Without Memmrefs as SOULS \*\*\*\*\*\*\*\*\*\*\*\*\*\*\*\*\*\*\*\*\*\*\*\*\*

# pidin in CPU:X86 Release:6.4.2 FreeMem:124Mb/127Mb BootTime:Oct 22 14:51:52 UTC 2009 Processes: 4, Threads: 14 Processor1: 686 Pentium II Stepping 3 1823MHz FPU # uname -a QNX localhost 6.4.2 2009/10/22-10:45:08EDT x86pc x86 # time wh1\_freelist -p -vv START: wh1\_freelist, pid 16388 NOTE: file regress/ker/wh1\_freelist.c, line 1102 PR62953 -- fragmented kernel/proc free lists. P\_list 7, entries 800, min 0, max 9584

P\_mmap ---, free 4724936

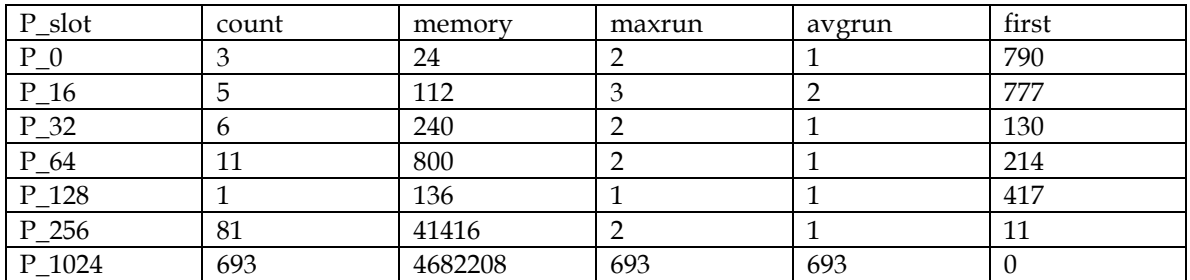

NOTE: file regress/ker/wh1\_freelist.c, line 1050 After fragmentation: P\_list 7, entries 13532, min 0, max 8480 P\_mmap ---, free 516704

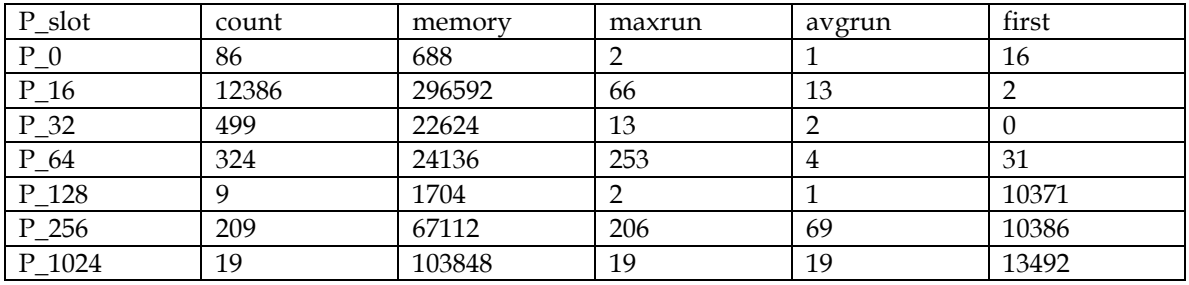

NOTE: file regress/ker/wh1\_freelist.c, line 1042 fragmenting KER free list.

NOTE: file regress/ker/wh1\_freelist.c, line 1044 Before fragmentation:

K\_list 6, entries 29, min 0, max 294656

K\_mmap ---, free 974816

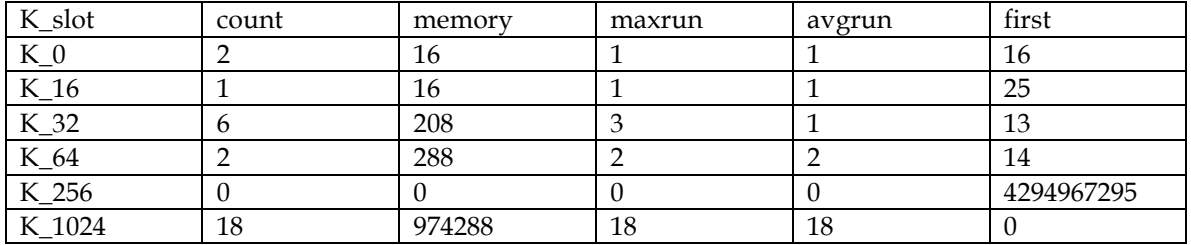

NOTE: file regress/ker/wh1\_freelist.c, line 1050 After fragmentation:

K\_list 6, entries 32, min 0, max 155216

K\_mmap ---, free 659424

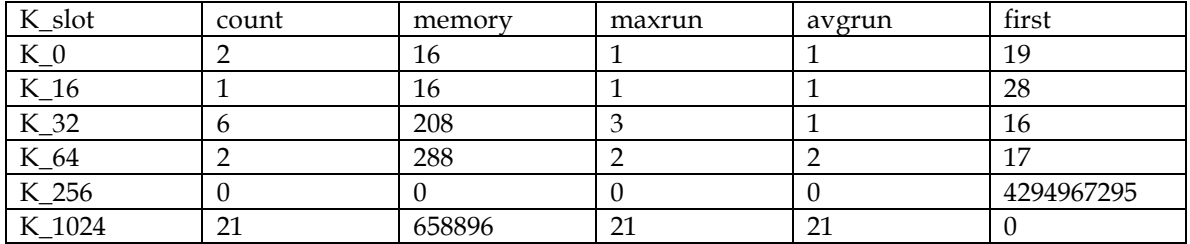

NOTE: file regress/ker/wh1\_freelist.c, line 1196 running 'after' benchmarks...

NOTE: file regress/ker/wh1\_freelist.c, line 1072 Before cleanup:

P\_list 7, entries 13532, min 0, max 8480

P\_mmap ---, free 516704

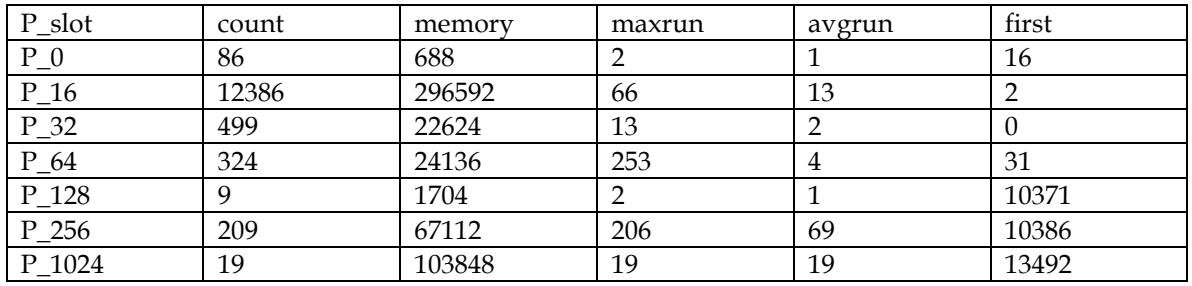

NOTE: file regress/ker/wh1\_freelist.c, line 1077 After cleanup: P\_list 7, entries 800, min 0, max 9584

P\_mmap ---, free 4724904

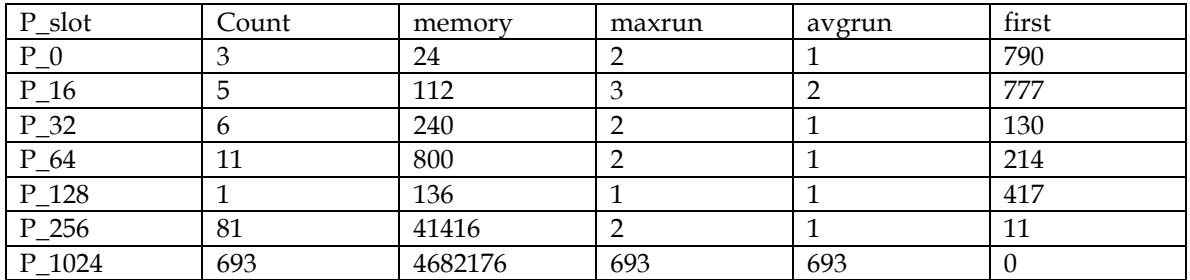

NOTE: file regress/ker/wh1\_freelist.c, line 1072 Before cleanup: K\_list 6, entries 33, min 0, max 155216

K\_mmap ---, free 667616

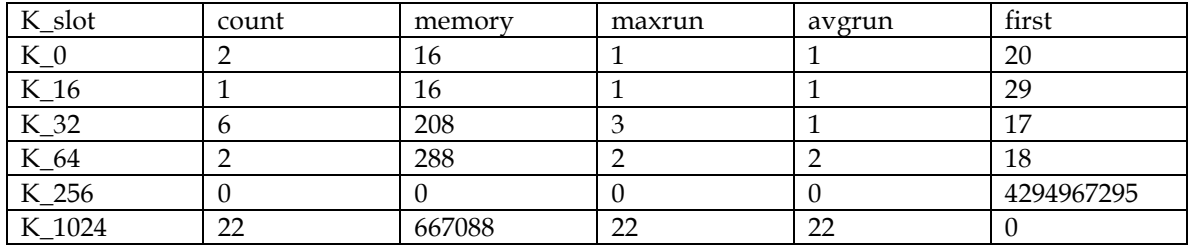

NOTE: file regress/ker/wh1 freelist.c, line 1077 After cleanup: K\_list 6, entries 30, min 0, max 294656 K\_mmap ---, free 983008

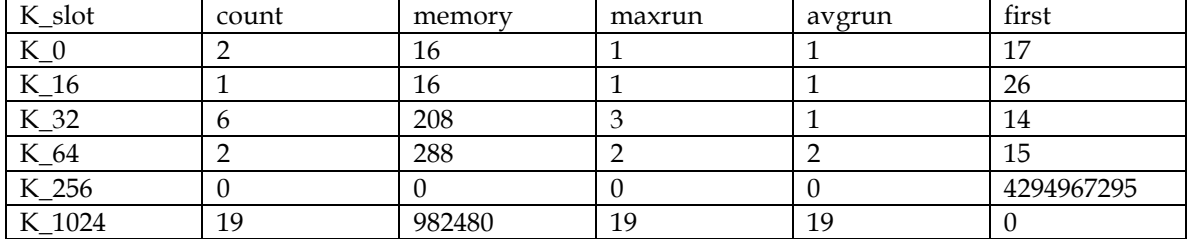

NOTE: file regress/ker/wh1\_freelist.c, line 1205 comparing the results... POINT: file regress/ker/wh1\_freelist.c, line 657 SHM - threshold 5.000000 PASS: file regress/ker/wh1\_freelist.c, line 672 SHM - 832.872ms -> 1040.840ms: change  $(atter/before) = 1.25$ POINT: file regress/ker/wh1\_freelist.c, line 657 SEM - threshold 5.000000 PASS: file regress/ker/wh1\_freelist.c, line 672 SEM - 432.933ms -> 599.908ms: change  $(atter/before) = 1.39$ POINT: file regress/ker/wh1\_freelist.c, line 657 CHANNEL - threshold 8.000000 PASS: file regress/ker/wh1\_freelist.c, line 672 CHANNEL - 589.909ms -> 590.909ms: change  $(atter/before) = 1.00$ POINT: file regress/ker/wh1\_freelist.c, line 657 TIMER - threshold 5.000000 PASS: file regress/ker/wh1\_freelist.c, line 672 TIMER - 528.919ms -> 526.919ms: change  $(atter/before) = 1.00$ POINT: file regress/ker/wh1\_freelist.c, line 1209 Total testcase performance PASS: file regress/ker/wh1\_freelist.c, line 1213 passed. STOP: wh1\_freelist, pid 16388 point=5,pass=5,fail=0,xpass=0,xfail=0,unres=0 75.59s real 22.74s user 8.27s system # pidin in CPU:X86 Release:6.4.2 FreeMem:118Mb/127Mb BootTime:Oct 22 14:51:52 UTC 2009 Processes: 4, Threads: 14 Processor1: 686 Pentium II Stepping 3 1823MHz FPU # \*\*\*\*\*\*\*\*\*\*\*\*\*\*\*\*\*\*\*\*\*\*\*\*\*

With Memmrefs as SOULS \*\*\*\*\*\*\*\*\*\*\*\*\*\*\*\*\*\*\*\*\*\*\*\*\*

# pidin in CPU:X86 Release:6.4.2 FreeMem:124Mb/127Mb BootTime:Oct 22 15:02:12 UTC 2009 Processes: 4, Threads: 14 Processor1: 686 Pentium II Stepping 3 1824MHz FPU # uname -a QNX localhost 6.4.2 2009/10/22-11:01:29EDT x86pc x86 # time wh1\_freelist -p -vv START: wh1\_freelist, pid 32772 NOTE: file regress/ker/wh1\_freelist.c, line 1102 PR62953 -- fragmented kernel/proc free lists.

NOTE: file regress/ker/wh1\_freelist.c, line 1044 Before fragmentation:

P\_list 7, entries 796, min 0, max 17408

P\_mmap ---, free 4671904

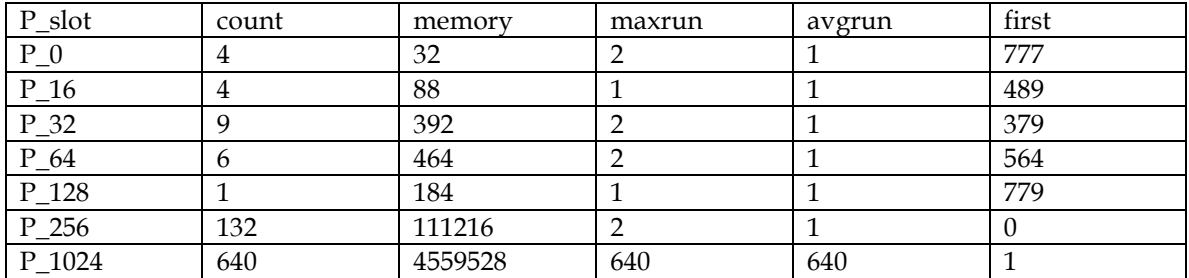

NOTE: file regress/ker/wh1\_freelist.c, line 1050 After fragmentation: P\_list 7, entries 1649, min 0, max 12248 P\_mmap ---, free 463672

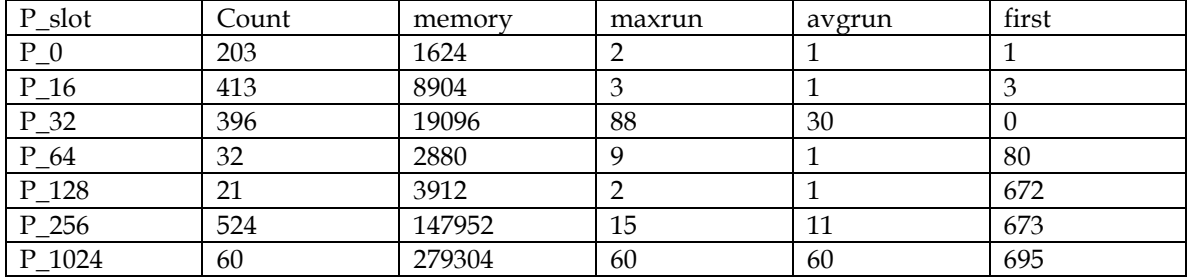

NOTE: file regress/ker/wh1\_freelist.c, line 1042 fragmenting KER free list. NOTE: file regress/ker/wh1\_freelist.c, line 1044 Before fragmentation: K\_list 6, entries 29, min 0, max 294656

K\_mmap ---, free 974560

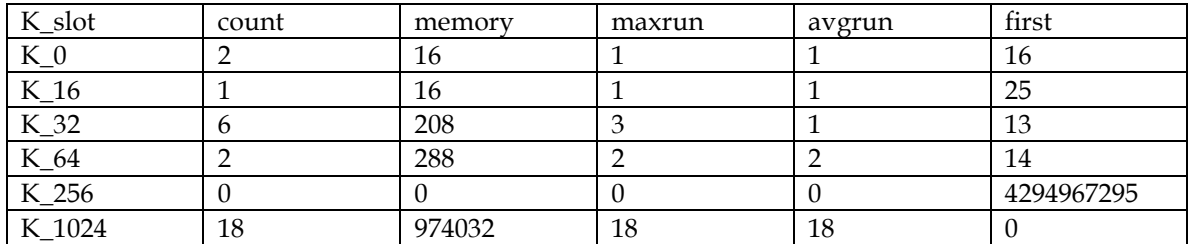

NOTE: file regress/ker/wh1\_freelist.c, line 1050 After fragmentation: K\_list 6, entries 32, min 0, max 155216 K\_mmap ---, free 659168

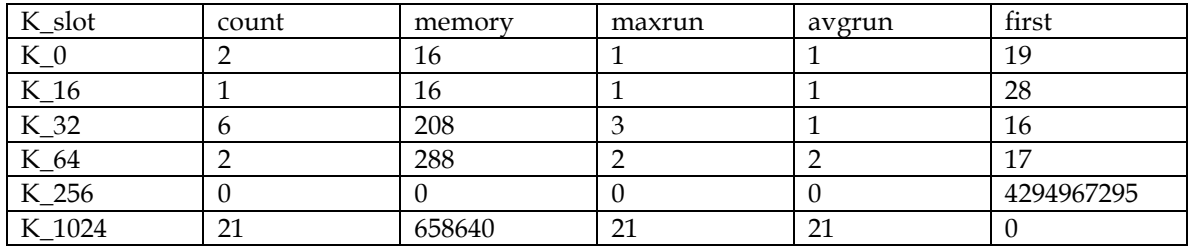

NOTE: file regress/ker/wh1\_freelist.c, line 1072 Before cleanup: P\_list 7, entries 1649, min 0, max 12248

#### P\_mmap ---, free 463672

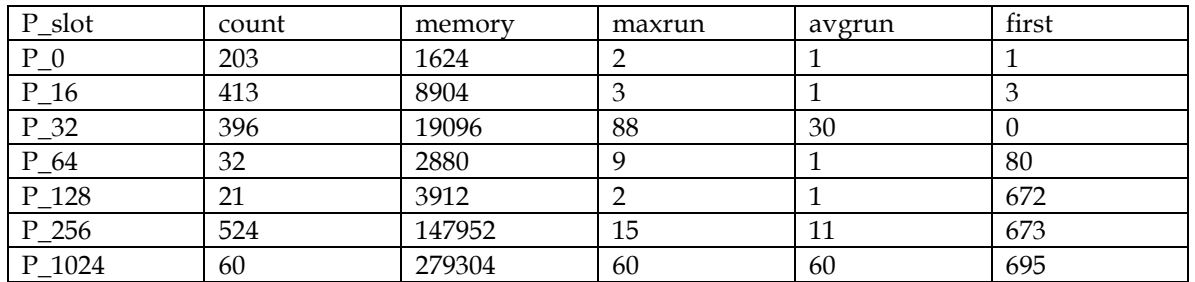

NOTE: file regress/ker/wh1\_freelist.c, line 1077 After cleanup: P\_list 7, entries 798, min 0, max 17408

P\_mmap ---, free 4671840

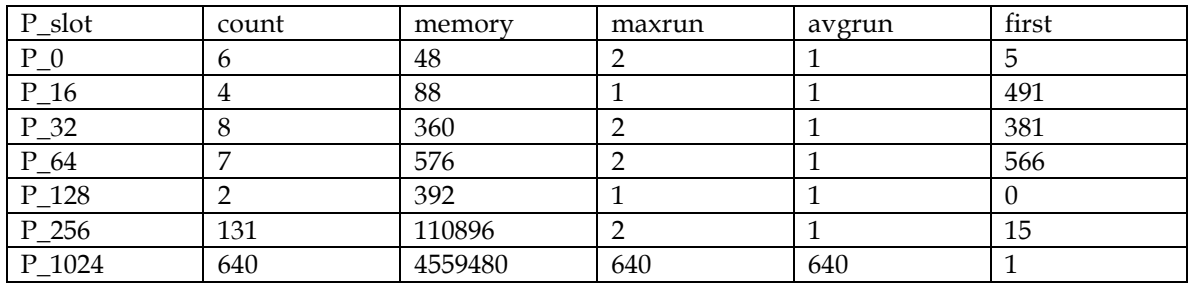

NOTE: file regress/ker/wh1\_freelist.c, line 1072 Before cleanup: K\_list 6, entries 33, min 0, max 155216

K\_mmap ---, free 667360

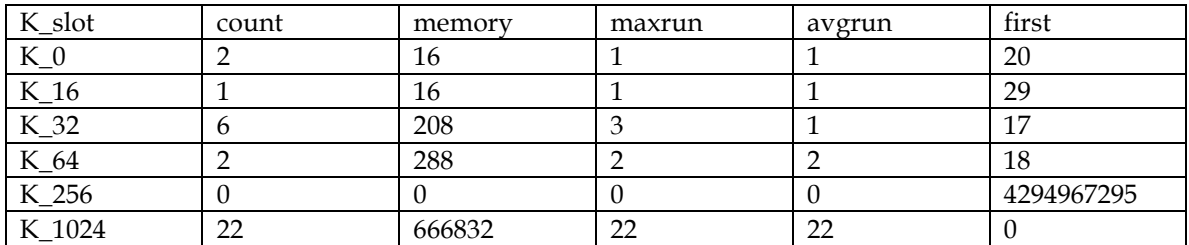

NOTE: file regress/ker/wh1\_freelist.c, line 1077 After cleanup:

K\_list 6, entries 30, min 0, max 294656

K\_mmap ---, free 982752

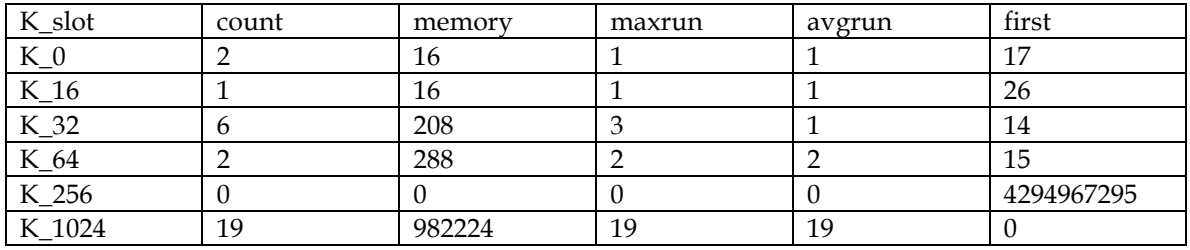

NOTE: file regress/ker/wh1\_freelist.c, line 1205 comparing the results...

POINT: file regress/ker/wh1\_freelist.c, line 657 SHM - threshold 5.000000 PASS: file regress/ker/wh1\_freelist.c, line 672 SHM - 834.872ms -> 926.858ms: change  $(atter/before) = 1.11$ POINT: file regress/ker/wh1\_freelist.c, line 657 SEM - threshold 5.000000 PASS: file regress/ker/wh1\_freelist.c, line 672 SEM - 420.935ms -> 460.929ms: change  $(atter/before) = 1.10$ POINT: file regress/ker/wh1\_freelist.c, line 657 CHANNEL - threshold 8.000000 PASS: file regress/ker/wh1\_freelist.c, line 672 CHANNEL - 590.909ms -> 593.909ms: change  $(atter/before) = 1.01$ POINT: file regress/ker/wh1\_freelist.c, line 657 TIMER - threshold 5.000000 PASS: file regress/ker/wh1\_freelist.c, line 672 TIMER - 518.920ms -> 522.919ms: change  $(atter/before) = 1.01$ POINT: file regress/ker/wh1\_freelist.c, line 1209 Total testcase performance PASS: file regress/ker/wh1\_freelist.c, line 1213 passed. STOP: wh1\_freelist, pid 32772 point=5,pass=5,fail=0,xpass=0,xfail=0,unres=0 70.49s real 21.81s user 8.08s system #

================================================= stock 6.4.2 (head) UNI on a Intel 4 way (2x2 hyperthreaded) =================================================

\$ pidin in

CPU:X86 Release:6.4.2 FreeMem:1707Mb/2047Mb BootTime:Oct 22 11:15:21 UTC 2009 Processes: 31, Threads: 80 Processor1: 686 Intel 686 F6M14S8 1667MHz FPU  $$$  uname -a QNX shivintelc4 6.4.2 2009/10/22-10:50:31UTC x86pc x86 \$ time ./wh1\_freelist -p -vv START: ./wh1\_freelist, pid 327711 NOTE: file regress/ker/wh1\_freelist.c, line 1102 PR62953 -- fragmented kernel/proc free lists. NOTE: file regress/ker/wh1\_freelist.c, line 1044 Before fragmentation: P\_list 7, entries 883, min 0, max 10072 P\_mmap ---, free 4725536

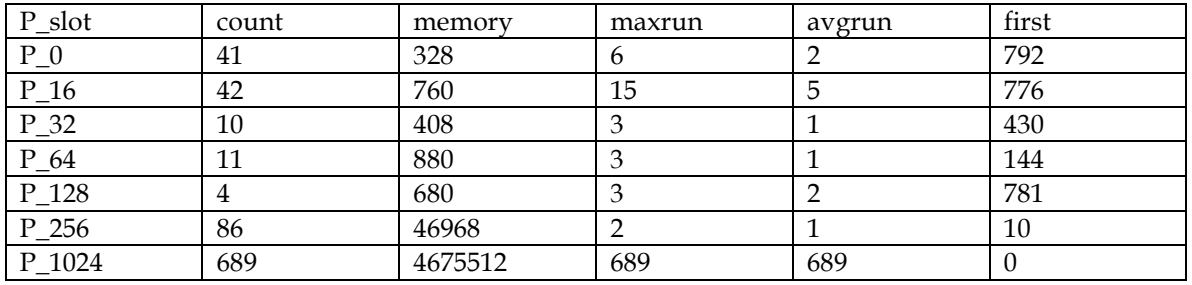

NOTE: file regress/ker/wh1\_freelist.c, line 1050 After fragmentation: P\_list 7, entries 13644, min 0, max 8520

P\_mmap ---, free 517304

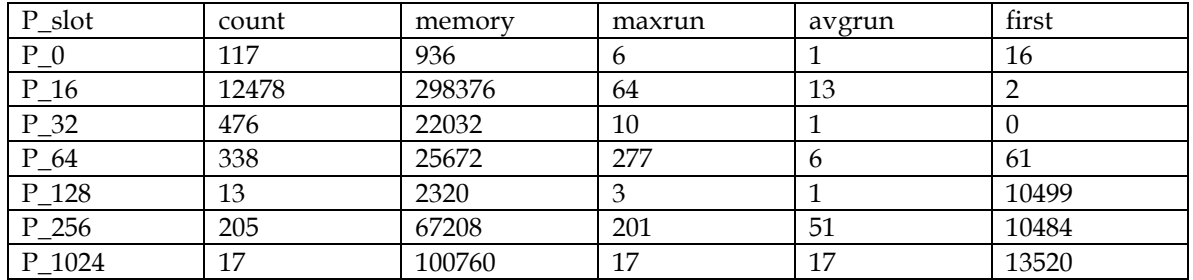

NOTE: file regress/ker/wh1\_freelist.c, line 1042 fragmenting KER free list. NOTE: file regress/ker/wh1\_freelist.c, line 1044 Before fragmentation: K\_list 6, entries 236, min 0, max 519760 K\_mmap ---, free 975328

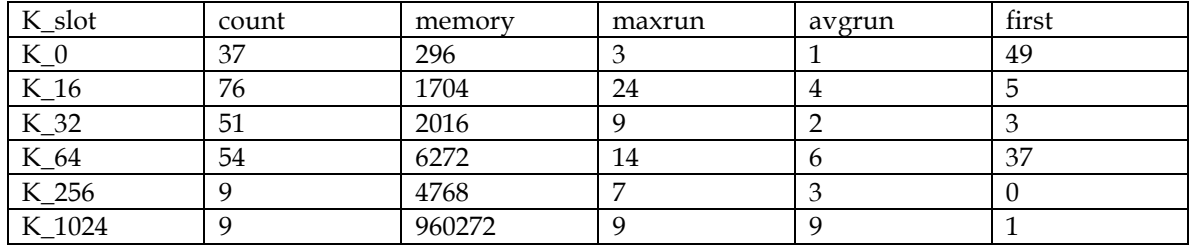

NOTE: file regress/ker/wh1\_freelist.c, line 1050 After fragmentation: K\_list 6, entries 6960, min 0, max 519760 K\_mmap ---, free 813552

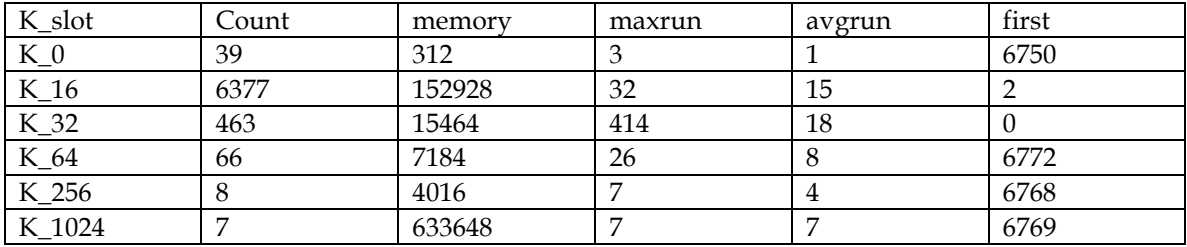

NOTE: file regress/ker/wh1\_freelist.c, line 1196 running 'after' benchmarks... NOTE: file regress/ker/wh1\_freelist.c, line 1072 Before cleanup:

# P\_list 7, entries 13644, min 0, max 8520

P\_mmap ---, free 517304

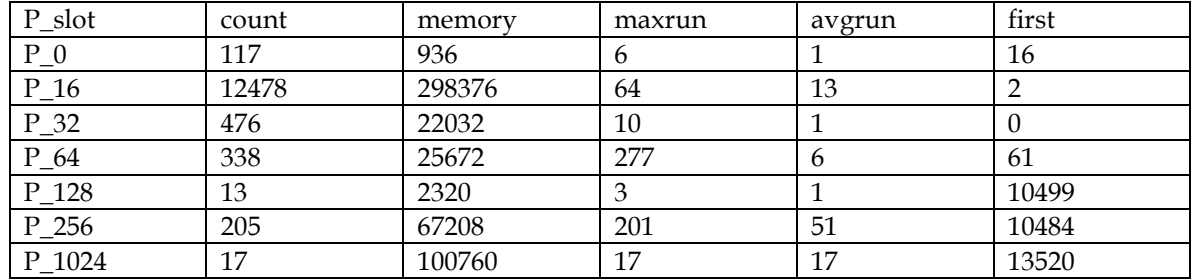

NOTE: file regress/ker/wh1\_freelist.c, line 1077 After cleanup:

P\_list 7, entries 883, min 0, max 10072

P\_mmap ---, free 4725504

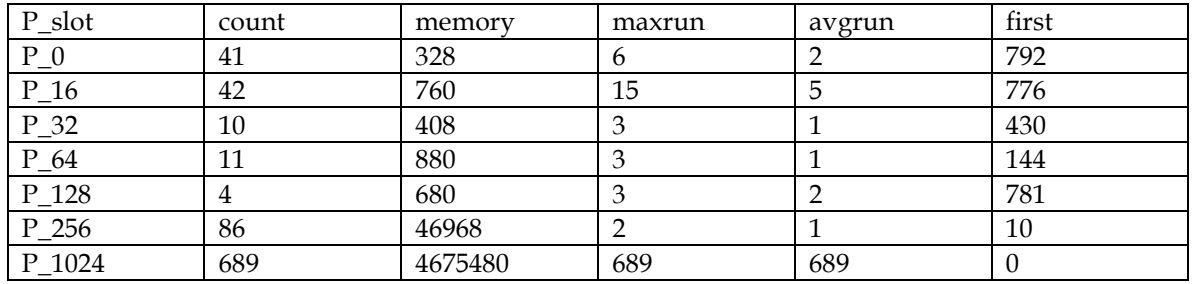

NOTE: file regress/ker/wh1\_freelist.c, line 1072 Before cleanup: K\_list 6, entries 6961, min 0, max 519760 K\_mmap ---, free 813552

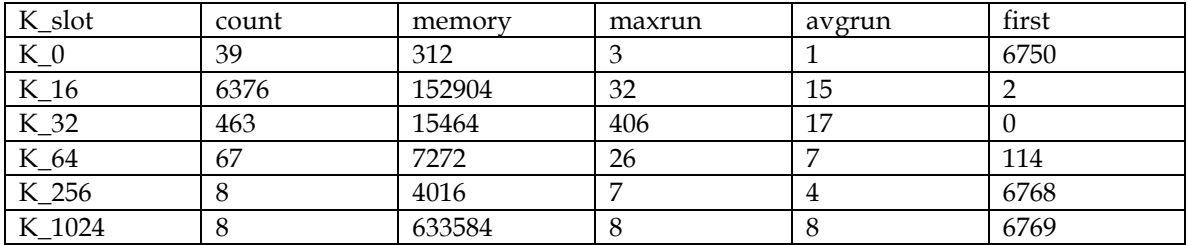

NOTE: file regress/ker/wh1\_freelist.c, line 1077 After cleanup: K\_list 6, entries 239, min 0, max 519760

K\_mmap ---, free 975264

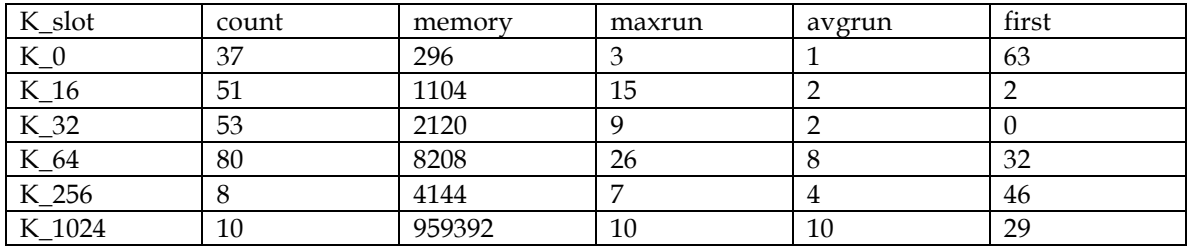

NOTE: file regress/ker/wh1\_freelist.c, line 1205 comparing the results... POINT: file regress/ker/wh1\_freelist.c, line 657 SHM - threshold 5.000000 PASS: file regress/ker/wh1\_freelist.c, line 672 SHM - 86.986ms -> 102.984ms: change  $(atter/before) = 1.18$ POINT: file regress/ker/wh1\_freelist.c, line 657 SEM - threshold 5.000000 PASS: file regress/ker/wh1\_freelist.c, line 672 SEM - 31.995ms -> 42.993ms: change  $(atter/before) = 1.34$ POINT: file regress/ker/wh1\_freelist.c, line 657 CHANNEL - threshold 8.000000 PASS: file regress/ker/wh1\_freelist.c, line 672 CHANNEL - 49.992ms -> 169.973ms: change  $(atter/before) = 3.40$ POINT: file regress/ker/wh1\_freelist.c, line 657 TIMER - threshold 5.000000 PASS: file regress/ker/wh1\_freelist.c, line 672 TIMER - 75.988ms -> 156.975ms: change  $(after/before) = 2.07$ POINT: file regress/ker/wh1\_freelist.c, line 1209 Total testcase performance PASS: file regress/ker/wh1\_freelist.c, line 1213 passed. STOP: ./wh1\_freelist, pid 327711 point=5,pass=5,fail=0,xpass=0,xfail=0,unres=0 6.83s real 1.38s user 1.14s system \$ pidin in CPU:X86 Release:6.4.2 FreeMem:1700Mb/2047Mb BootTime:Oct 22 11:15:21 UTC 2009 Processes: 31, Threads: 80 Processor1: 686 Intel 686 F6M14S8 1667MHz FPU

# =================================================

modified 6.4.2 (head) UNI on a Intel 4 way (2x2 hyperthreaded) =================================================

\*\*\*\*\*\*\*\*\*\*\*\*\*\*\*\*\*\*\*\*\*\*\*\*\*

Without Memmrefs as SOULS \*\*\*\*\*\*\*\*\*\*\*\*\*\*\*\*\*\*\*\*\*\*\*\*\*

\$ pidin in

CPU:X86 Release:6.4.2 FreeMem:1707Mb/2047Mb BootTime:Oct 22 11:19:24 UTC 2009 Processes: 31, Threads: 80 Processor1: 686 Intel 686 F6M14S8 1665MHz FPU \$ uname -a QNX shivintelc4 6.4.2 2009/10/22-11:10:48UTC x86pc x86 \$ time ./wh1\_freelist -p -vv START: ./wh1\_freelist, pid 327711 NOTE: file regress/ker/wh1\_freelist.c, line 1102 PR62953 -- fragmented kernel/proc free lists. NOTE: file regress/ker/wh1\_freelist.c, line 1044 Before fragmentation: P\_list 7, entries 882, min 0, max 10376 P\_mmap ---, free 4725640

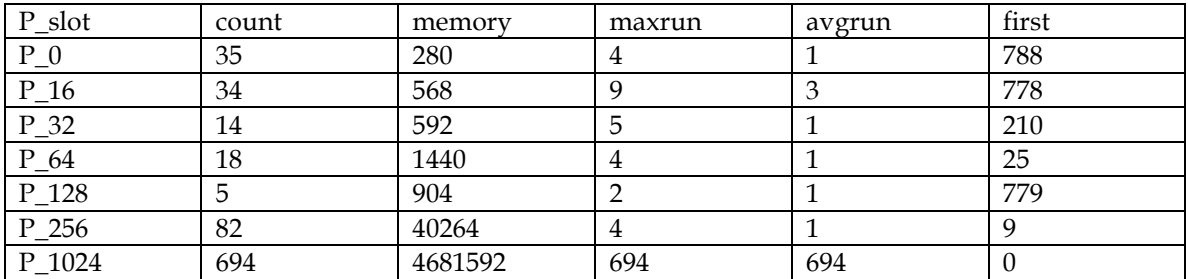

NOTE: file regress/ker/wh1\_freelist.c, line 1050 After fragmentation: P\_list 7, entries 13622, min 0, max 8520 P\_mmap ---, free 517408

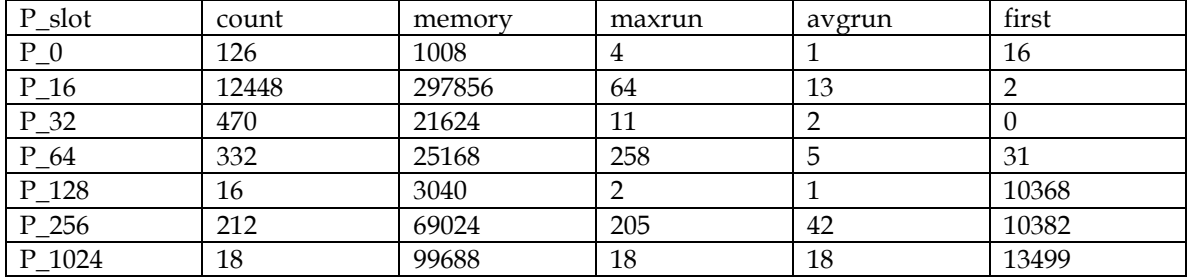

NOTE: file regress/ker/wh1\_freelist.c, line 1042 fragmenting KER free list. NOTE: file regress/ker/wh1\_freelist.c, line 1044 Before fragmentation: K\_list 6, entries 115, min 0, max 532048 K\_mmap ---, free 1040960

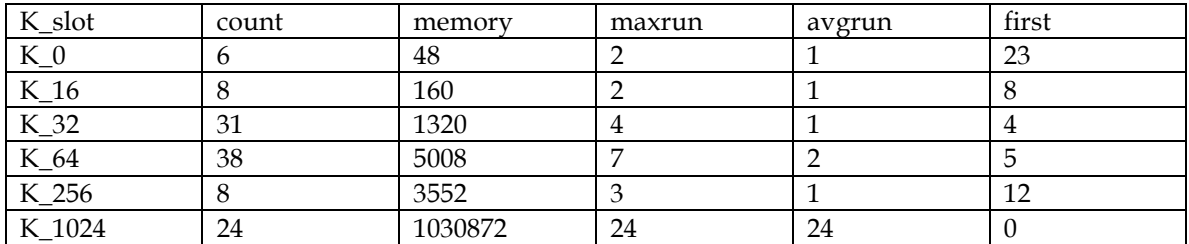

NOTE: file regress/ker/wh1\_freelist.c, line 1050 After fragmentation: K\_list 6, entries 118, min 0, max 532048 K\_mmap ---, free 725568

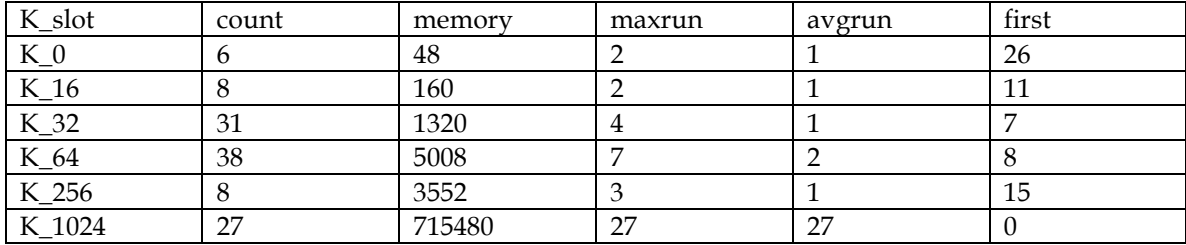

NOTE: file regress/ker/wh1\_freelist.c, line 1196 running 'after' benchmarks...

NOTE: file regress/ker/wh1\_freelist.c, line 1072 Before cleanup: P\_list 7, entries 13622, min 0, max 8520 P\_mmap ---, free 517408

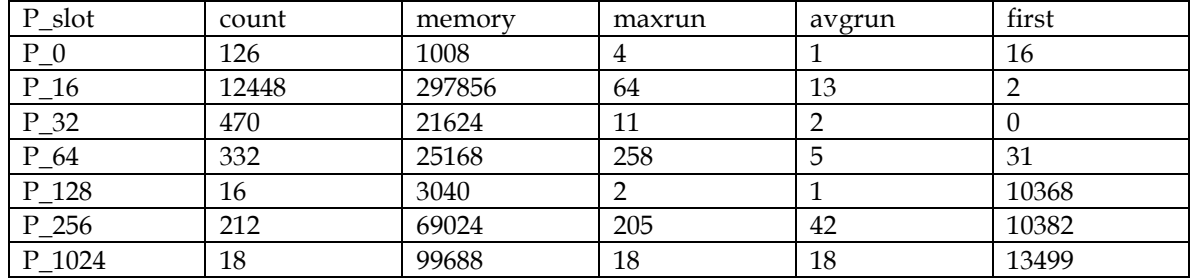

NOTE: file regress/ker/wh1\_freelist.c, line 1077 After cleanup: P\_list 7, entries 882, min 0, max 10376 P\_mmap ---, free 4725608

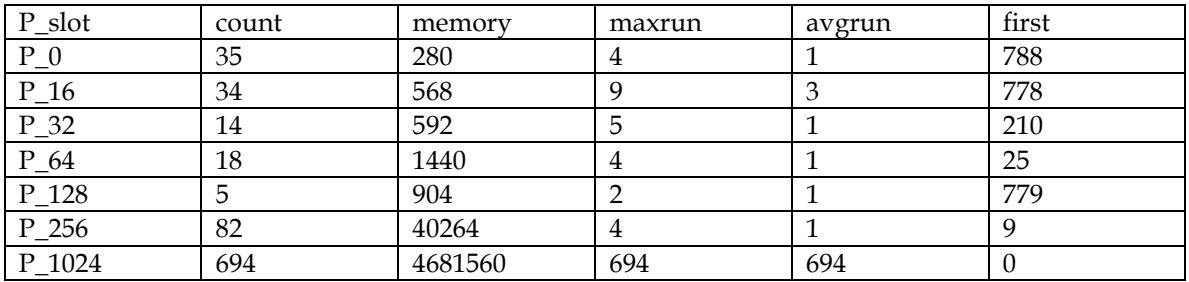

NOTE: file regress/ker/wh1\_freelist.c, line 1072 Before cleanup: K\_list 6, entries 118, min 0, max 532048 K\_mmap ---, free 725568

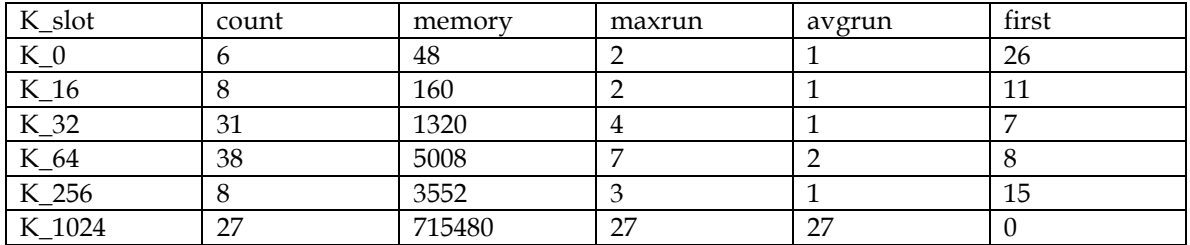

NOTE: file regress/ker/wh1\_freelist.c, line 1077 After cleanup: K\_list 6, entries 115, min 0, max 532048 K\_mmap ---, free 1040960

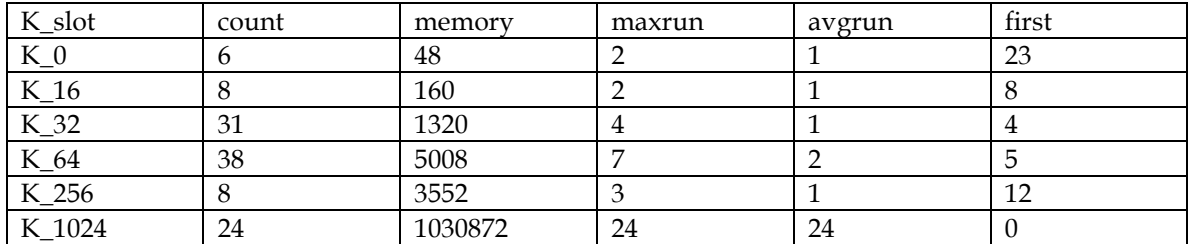

NOTE: file regress/ker/wh1\_freelist.c, line 1205 comparing the results... POINT: file regress/ker/wh1\_freelist.c, line 657 SHM - threshold 5.000000 PASS: file regress/ker/wh1\_freelist.c, line 672 SHM - 87.986ms -> 102.984ms: change  $(atter/before) = 1.17$ POINT: file regress/ker/wh1\_freelist.c, line 657 SEM - threshold 5.000000 PASS: file regress/ker/wh1\_freelist.c, line 672 SEM - 32.994ms -> 43.993ms: change  $(atter/before) = 1.33$ POINT: file regress/ker/wh1\_freelist.c, line 657 CHANNEL - threshold 8.000000 PASS: file regress/ker/wh1\_freelist.c, line 672 CHANNEL - 48.992ms -> 47.992ms: change  $(atter/before) = 0.98$ POINT: file regress/ker/wh1\_freelist.c, line 657 TIMER - threshold 5.000000 PASS: file regress/ker/wh1\_freelist.c, line 672 TIMER - 51.992ms -> 51.992ms: change  $(atter/before) = 1.00$ POINT: file regress/ker/wh1\_freelist.c, line 1209 Total testcase performance PASS: file regress/ker/wh1\_freelist.c, line 1213 passed. STOP: ./wh1\_freelist, pid 327711 point=5,pass=5,fail=0,xpass=0,xfail=0,unres=0 6.32s real 1.39s user 0.56s system \$ \*\*\*\*\*\*\*\*\*\*\*\*\*\*\*\*\*\*\*\*\*\*\*\*\* With Memmrefs as SOULS \*\*\*\*\*\*\*\*\*\*\*\*\*\*\*\*\*\*\*\*\*\*\*\*\* \$ pidin in CPU:X86 Release:6.4.2 FreeMem:1707Mb/2047Mb BootTime:Oct 22 11:22:38 UTC 2009 Processes: 31, Threads: 81 Processor1: 686 Intel 686 F6M14S8 1667MHz FPU \$ uname -a QNX shivintelc4 6.4.2 2009/10/22-11:13:48UTC x86pc x86 \$ time ./wh1\_freelist -p -vv START: ./wh1\_freelist, pid 286751 NOTE: file regress/ker/wh1\_freelist.c, line 1102 PR62953 -- fragmented kernel/proc free lists. NOTE: file regress/ker/wh1\_freelist.c, line 1044 Before fragmentation: P\_list 7, entries 849, min 0, max 17376 P\_mmap ---, free 4675208

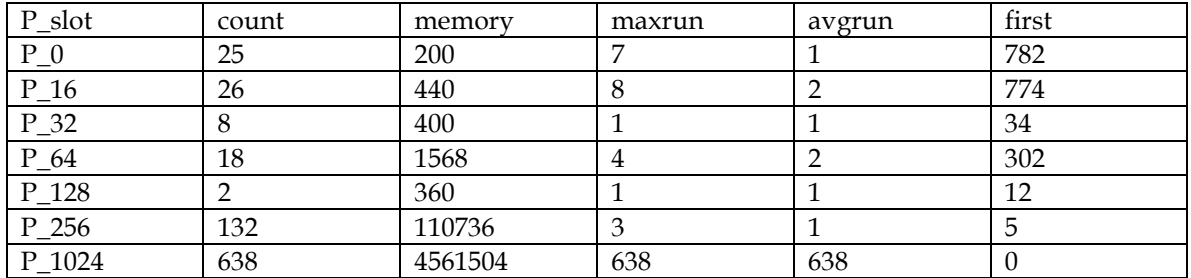

NOTE: file regress/ker/wh1\_freelist.c, line 1050 After fragmentation:

P\_list 7, entries 1713, min 0, max 9664

P\_mmap ---, free 466976

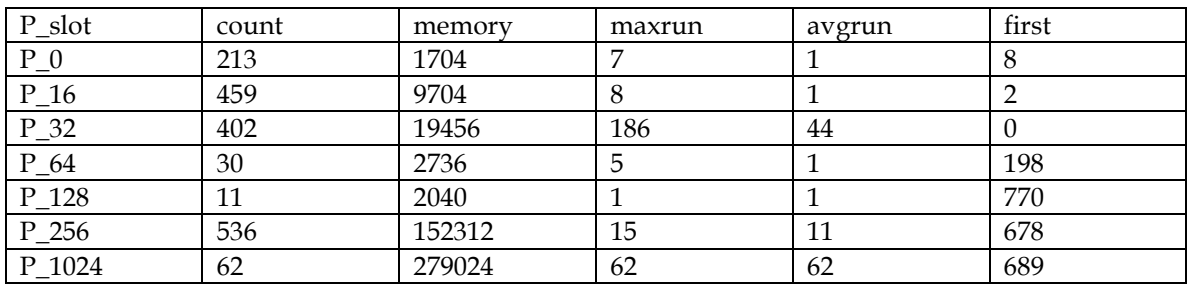

NOTE: file regress/ker/wh1\_freelist.c, line 1042 fragmenting KER free list. NOTE: file regress/ker/wh1\_freelist.c, line 1044 Before fragmentation: K\_list 6, entries 110, min 0, max 532048 K\_mmap ---, free 1035072

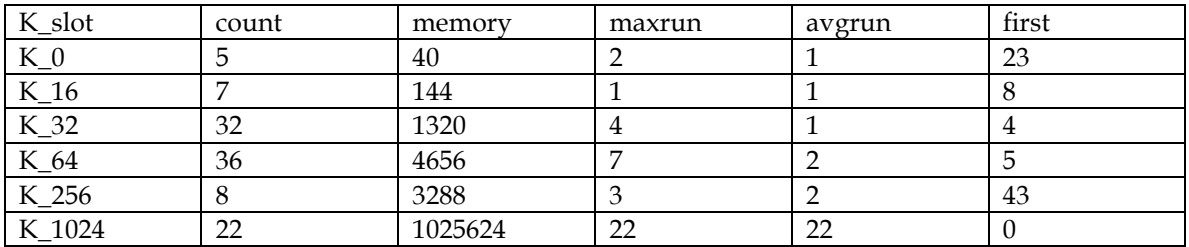

NOTE: file regress/ker/wh1\_freelist.c, line 1050 After fragmentation: K\_list 6, entries 112, min 0, max 532048 K\_mmap ---, free 719680

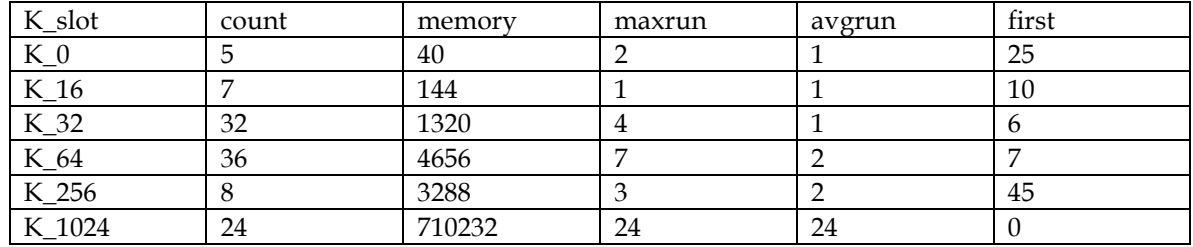

NOTE: file regress/ker/wh1\_freelist.c, line 1196 running 'after' benchmarks...

NOTE: file regress/ker/wh1\_freelist.c, line 1072 Before cleanup:

P\_list 7, entries 1713, min 0, max 9664

P\_mmap ---, free 466976

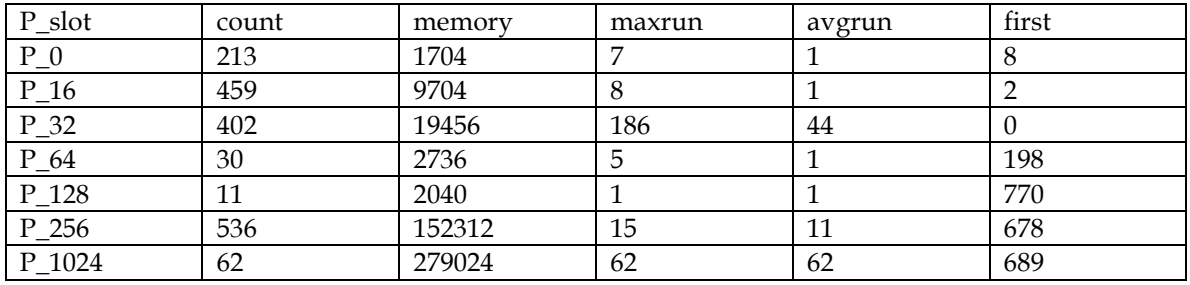

NOTE: file regress/ker/wh1\_freelist.c, line 1077 After cleanup: P\_list 7, entries 851, min 0, max 17376 P\_mmap ---, free 4675176

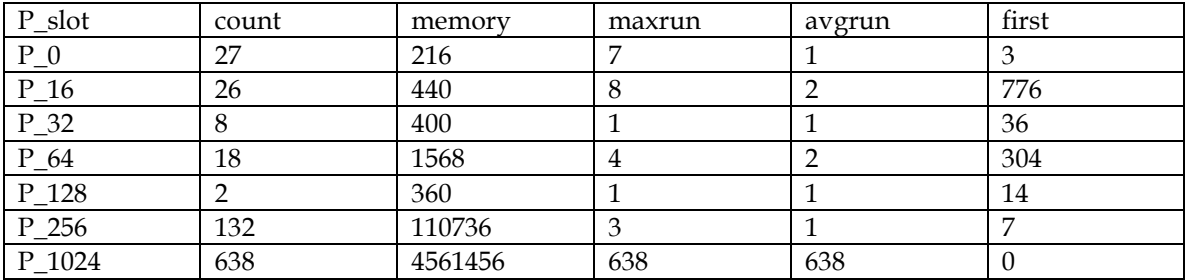

NOTE: file regress/ker/wh1\_freelist.c, line 1072 Before cleanup: K\_list 6, entries 112, min 0, max 532048 K\_mmap ---, free 719680

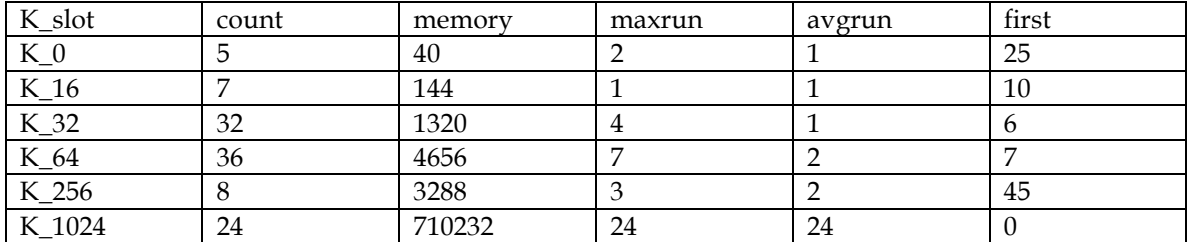

NOTE: file regress/ker/wh1\_freelist.c, line 1077 After cleanup:

K\_list 6, entries 110, min 0, max 532048

K\_mmap ---, free 1035072

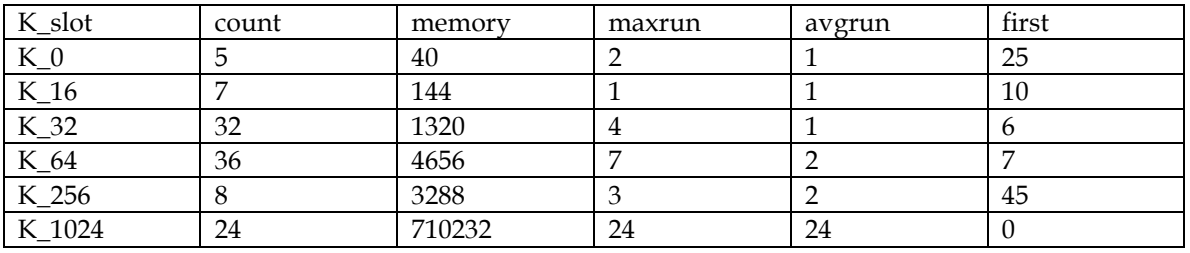

NOTE: file regress/ker/wh1\_freelist.c, line 1205 comparing the results... POINT: file regress/ker/wh1\_freelist.c, line 657 SHM - threshold 5.000000 PASS: file regress/ker/wh1\_freelist.c, line 672 SHM - 87.986ms -> 92.985ms: change  $(atter/before) = 1.06$ POINT: file regress/ker/wh1\_freelist.c, line 657 SEM - threshold 5.000000 PASS: file regress/ker/wh1\_freelist.c, line 672 SEM - 32.994ms -> 33.994ms: change  $(atter/before) = 1.03$ POINT: file regress/ker/wh1\_freelist.c, line 657 CHANNEL - threshold 8.000000 PASS: file regress/ker/wh1\_freelist.c, line 672 CHANNEL - 47.992ms -> 48.992ms: change  $(atter/before) = 1.02$ POINT: file regress/ker/wh1\_freelist.c, line 657 TIMER - threshold 5.000000 PASS: file regress/ker/wh1\_freelist.c, line 672 TIMER - 51.992ms -> 51.992ms: change  $(atter/before) = 1.00$ POINT: file regress/ker/wh1\_freelist.c, line 1209 Total testcase performance PASS: file regress/ker/wh1\_freelist.c, line 1213 passed. STOP: ./wh1\_freelist, pid 286751 point=5,pass=5,fail=0,xpass=0,xfail=0,unres=0 5.96s real 1.45s user 0.60s system \$ pidin in CPU:X86 Release:6.4.2 FreeMem:1701Mb/2047Mb BootTime:Oct 22 11:22:38 UTC 2009 Processes: 31, Threads: 80 Processor1: 686 Intel 686 F6M14S8 1667MHz FPU

#### Revision 2 Testing:

**QEMU** 

======================= New Code + Memref =======================

wh1\_freelist

Mem before: 130662400

Test Time: 70.69s real 21.81s user 8.12s system

```
Fragmentation Results 
SHM - 824.873ms -> 1064.837ms: change (after/before) = 1.29 
SEM - 419.935ms -> 530.918ms: change (after/before) = 1.26 
CHANNEL - 587.910ms -> 591.909ms: change (after/before) = 1.01 
TIMER - 526.919ms -> 527.919ms: change (after/before) = 1.00
```
Mem After: 125325312

Mem used: 5337088 Bytes

```
======================= 
New Code + Memref + Ocb 
=======================
```
wh1\_freelist

Mem before: 130662400

Test Time: 69.76s real 21.98s user 8.02s system

```
Fragmentation Results 
SHM - 812.875ms -> 880.865ms: change (after/before) = 1.08 
SEM - 413.936ms -> 446.931ms: change (after/before) = 1.08 
CHANNEL - 590.909ms -> 586.910ms: change (after/before) = 0.99 
TIMER - 543.916ms -> 537.917ms: change (after/before) = 0.99
```
Mem After: 125321216

Mem used: 5341184 Bytes

===== **Stock** 

 $=====$ 

Mem before: 130760704

Test Time: 80.32s real 22.32s user 14.90s system

```
Fragmentation Results 
SHM - 837.871ms -> 1073.835ms: change (after/before) = 1.28 
SEM - 421.935ms -> 608.906ms: change (after/before) = 1.44 
CHANNEL - 604.907ms -> 1519.767ms: change (after/before) = 2.51 
TIMER - 1066.836ms -> 2277.651ms: change (after/before) = 2.13
```
Mem After: 124297216

Mem used: 6463488 Bytes

 $=$ 641  $=$ 

Mem before: 130785280

Test Time: 151.14s real 22.72s user 40.25s system

```
Fragmentation Results
```

```
SHM - 753.884ms -> 4850.257ms: change (after/before) = 6.43 
SEM - 387.940ms -> 3716.431ms: change (after/before) = 9.58 
CHANNEL - 591.909ms -> 1162.822ms: change (after/before) = 1.96 
TIMER - 657.899ms -> 19005.091ms: change (after/before) = 28.89
```
Mem After: 124317696

Mem used: 6467584 Bytes

\*\*\*\*\*\*\*\*\*\*\*\*\*\*\*\*\*\*\*\*\*\*\*\*\*

Real Hardware: Intel Dual Core running Uni \*\*\*\*\*\*\*\*\*\*\*\*\*\*\*\*\*\*\*\*\*\*\*\*\*

```
=641 
=
```
Mem before: 1789890560

Test Time: 44.16s real 1.54s user 5.92s system

Fragmentation Results

SHM - 80.987ms -> 3212.508ms: change (after/before) = 39.67 SEM - 29.995ms -> 3045.533ms: change (after/before) = 101.53 CHANNEL - 47.992ms -> 154.976ms: change (after/before) = 3.23 TIMER - 59.990ms -> 3239.504ms: change (after/before) = 54.00

Mem After: 1783414784

Mem used: 6475776 Bytes

===== **Stock**  $=$  $=$  $=$  $=$  $=$ 

Mem before: 1789874176

Test Time: 6.75s real 1.40s user 1.11s system

Fragmentation Results SHM - 86.986ms -> 102.984ms: change (after/before) = 1.18 SEM - 32.994ms -> 43.993ms: change (after/before) = 1.33 CHANNEL - 48.992ms -> 169.973ms: change (after/before) = 3.47 TIMER - 76.988ms -> 141.978ms: change (after/before) = 1.84

Mem After: 1783410688

Mem used: 6463488 Bytes

======================= New Code + Memref =======================

wh1\_freelist

Mem before: 1790169088

Test Time: 5.95s real 1.38s user 0.57s system

Fragmentation Results

SHM - 86.986ms -> 88.986ms: change (after/before) = 1.02 SEM - 31.995ms -> 32.994ms: change (after/before) = 1.03 CHANNEL - 47.992ms -> 48.992ms: change (after/before) = 1.02 TIMER - 51.992ms -> 51.992ms: change (after/before) = 1.00

Mem After: 1784823808

Mem used: 5345280 Bytes

======================= New Code + Memref + Ocb =======================

wh1\_freelist

Mem before: 1790205952

Test Time: 5.93s real 1.46s user 0.56s system

Fragmentation Results SHM - 85.986ms -> 91.985ms: change (after/before) = 1.07 SEM - 33.994ms -> 34.994ms: change (after/before) = 1.03 CHANNEL - 47.992ms -> 47.992ms: change (after/before) = 1.00 TIMER - 51.992ms -> 51.992ms: change (after/before) = 1.00

Mem After: 1784860672

Mem used: 5345280 Bytes

==========================================

Other Tests All on QEMU

========================================== \*\*\*\*\*\*\*\*\*\*\*\*\*\*

ker\_pr10963 \*\*\*\*\*\*\*\*\*\*\*\*\*\*

New Code: (Memref + OCB)

Mem Before: 130662400 Mem After : 130662400 Mem Used : 0

iterations completed: 160157 (pass 4) iterations completed: 153021 (pass 5)

Time: 789.43s real 87.11s user 625.62s system

\*\*\*\*\*\*\*\*\*\*\*\*\*\* wh1\_SignalKill \*\*\*\*\*\*\*\*\*\*\*\*\*\*

MemBefore : 130662400 MemAfter : 130662400 Mem Used : 0 count : 32057

Time: 6.07s real 0.06s user 0.15s system

\*\*\*\*\*\*\*\*\*\*\*\*\*\*\*\*\*

wh1\_spawn \*\*\*\*\*\*\*\*\*\*\*\*\*\*\*\*\*

Mem Before: 130646016 Mem After : 128856064 Mem Used : 1789952

\*\*\*\*\*\*\*\*\*\*\*\*\*\*\*\*

wh1\_mutex \*\*\*\*\*\*\*\*\*\*\*\*\*\*\*\*

Mem Before: 130617344 Mem After : 130572288 Mem Used : 45056

Time: 0.50s real 0.13s user 0.24s system

\*\*\*\*\*\*\*\*\*\*\*\*\*\*\*\*

wh2\_mutex \*\*\*\*\*\*\*\*\*\*\*\*\*\*\*\*

Mem Before: 130617344 Mem After : 130617344 Mem Used : 0

Time: 3.19s real 0.04s user 0.01s system

Stock Code:

\*\*\*\*\*\*\*\*\*\*\*\*\*\*

ker\_pr10963 \*\*\*\*\*\*\*\*\*\*\*\*\*\*

Mem Before: 130719744 Mem After : 108257280 Mem Used : 22462464

iterations completed: iterations completed: 3978 (pass 3) (Out of Memory) iterations completed: 6901 (pass 4) iterations completed: 6845 (pass 5)

Time: 949.87s real 4.27s user 865.92s system

\*\*\*\*\*\*\*\*\*\*\*\*\*\*

wh1\_SignalKill \*\*\*\*\*\*\*\*\*\*\*\*\*\*

MemBefore : 130719744 MemAfter : 129953792 Mem Used : 765952 count : 31932

Time: 6.07s real 0.07s user 0.33s system

\*\*\*\*\*\*\*\*\*\*\*\*\*\*\*\*\*

wh1\_spawn \*\*\*\*\*\*\*\*\*\*\*\*\*\*\*\*\*

Mem Before: 130703360 Mem After : 126091264 Mem Used : 4612096

\*\*\*\*\*\*\*\*\*\*\*\*\*\*\*\*

wh1\_mutex \*\*\*\*\*\*\*\*\*\*\*\*\*\*\*\*

Mem Before: 130674688 Mem After : 129581056 Mem Used : 1093632

Time: 0.90s real 0.14s user 0.64s system

\*\*\*\*\*\*\*\*\*\*\*\*\*\*\*\*

wh2\_mutex \*\*\*\*\*\*\*\*\*\*\*\*\*\*\*\*

Mem Before: 130674688 Mem After : 130662400 Mem Used : 12288

Time: 3.19s real 0.05s user 0.01s system